# **RECAST RESTful API**

#### Revision Information:

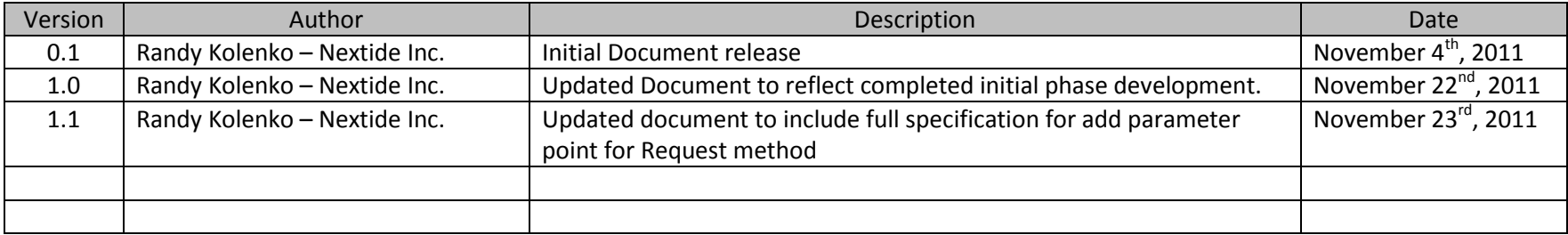

This document outlines the usage and functionality of the Recast RESTful web interface (also known as "The API").

Ths API document is broken in to each functional section according to data elements in the User Interface. In order to test the interface, you can use the Firefox browser with the Poster add-on: http://code.google.com/p/poster-extension/

Note: Please replac[e www.example.com](http://www.example.com/) with the appropriate URI to the server's web service.

#### ANALYSIS:

The recast-analysis resource contains the data associated to an analysis. Requests and eventual responses all relate back to an analysis and as such, this resource could be deemed as a root data element.

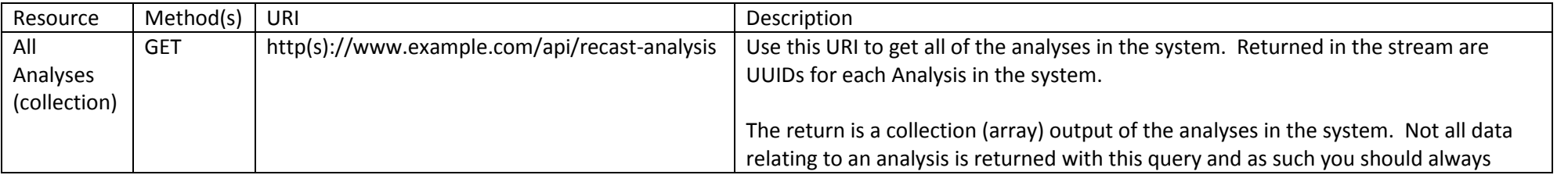

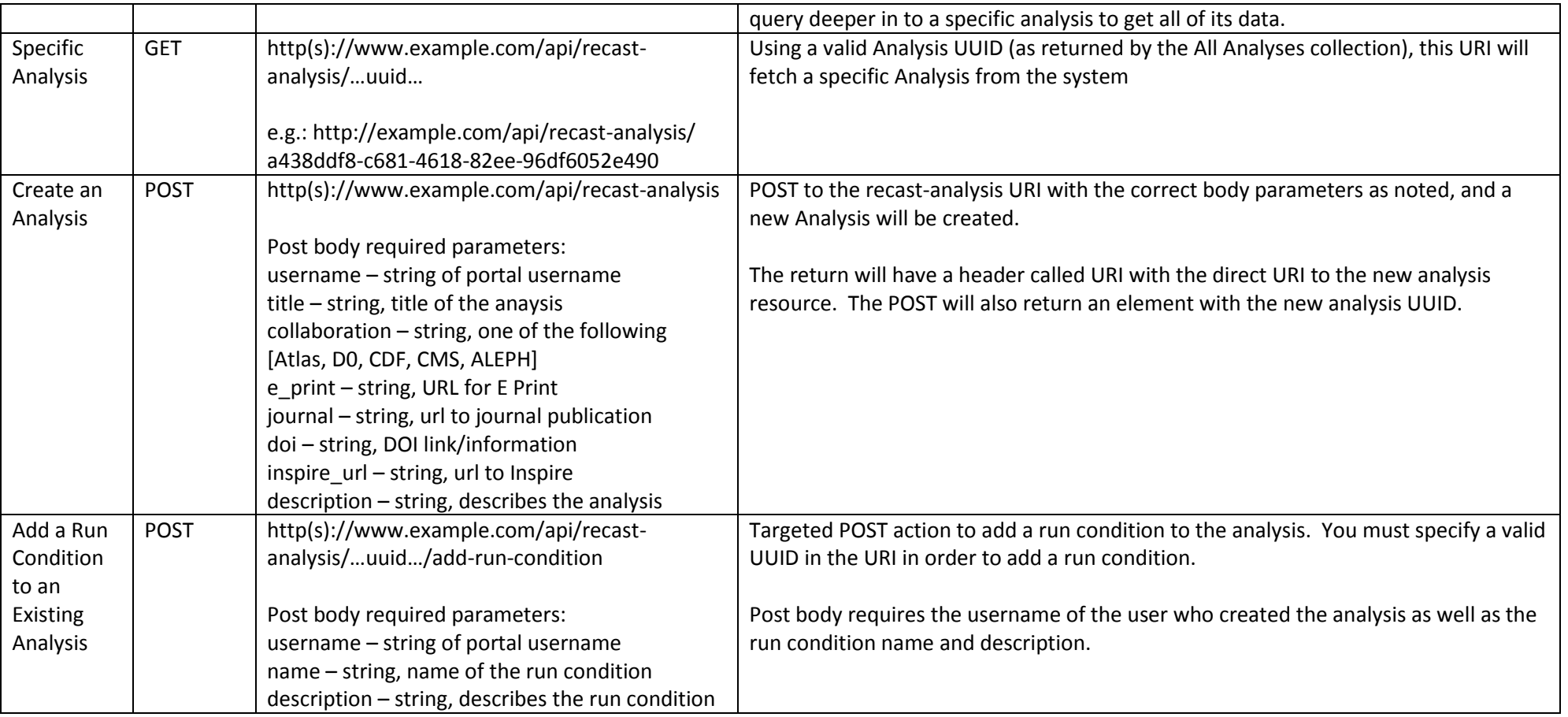

## REQUEST:

The recast-request resource contains the data associated to a request. Requests are associated to analyses and a response is associated to a request.

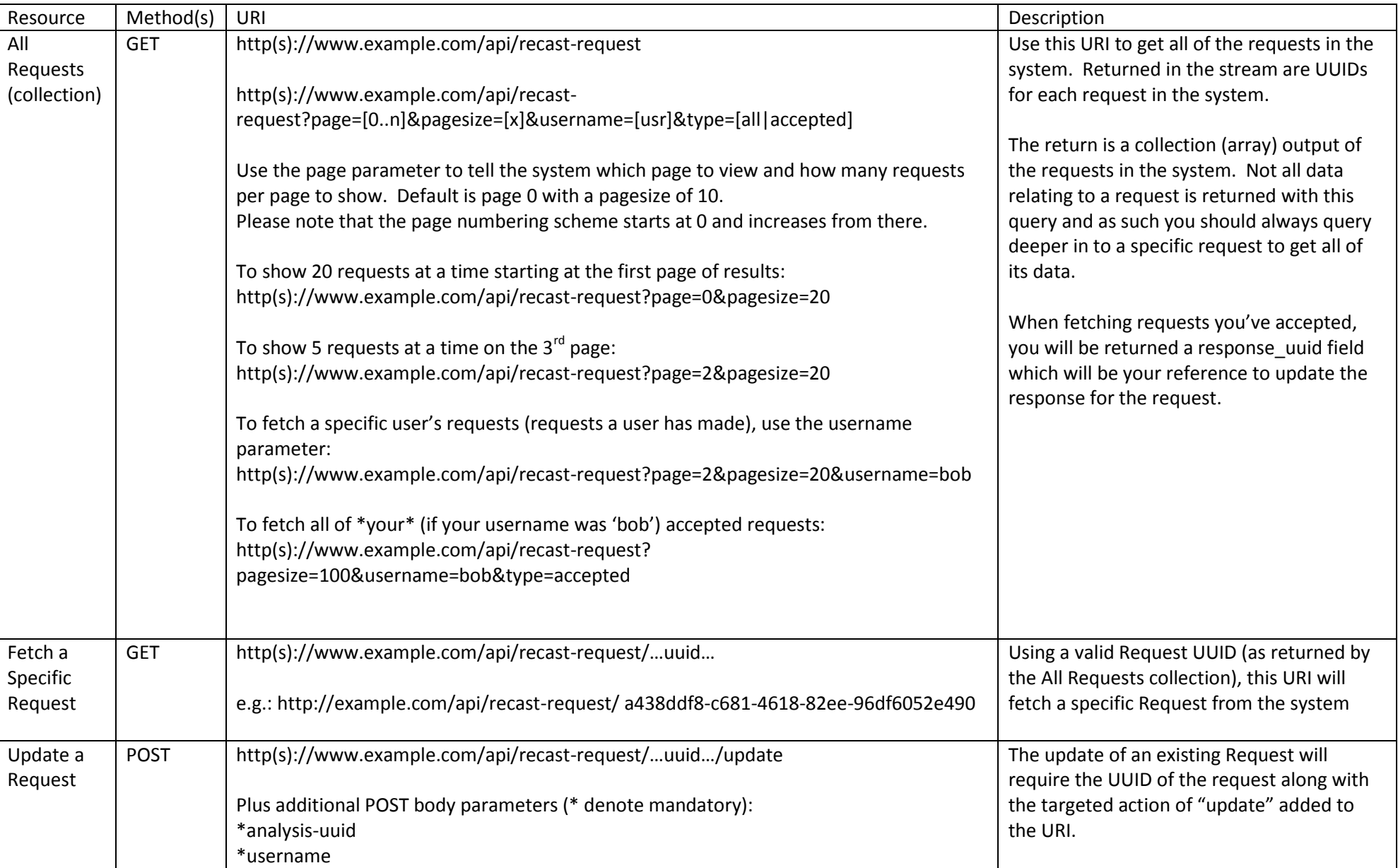

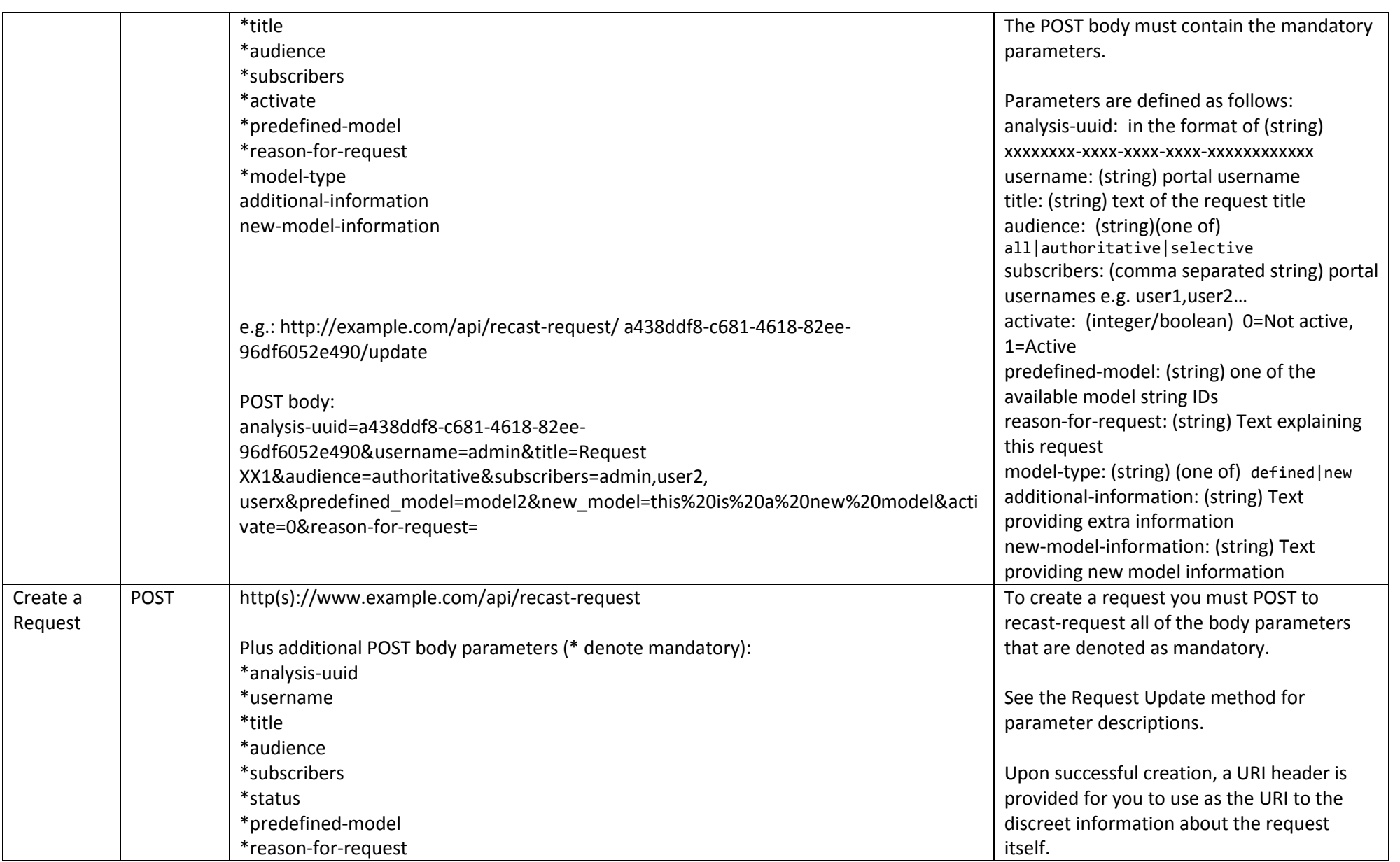

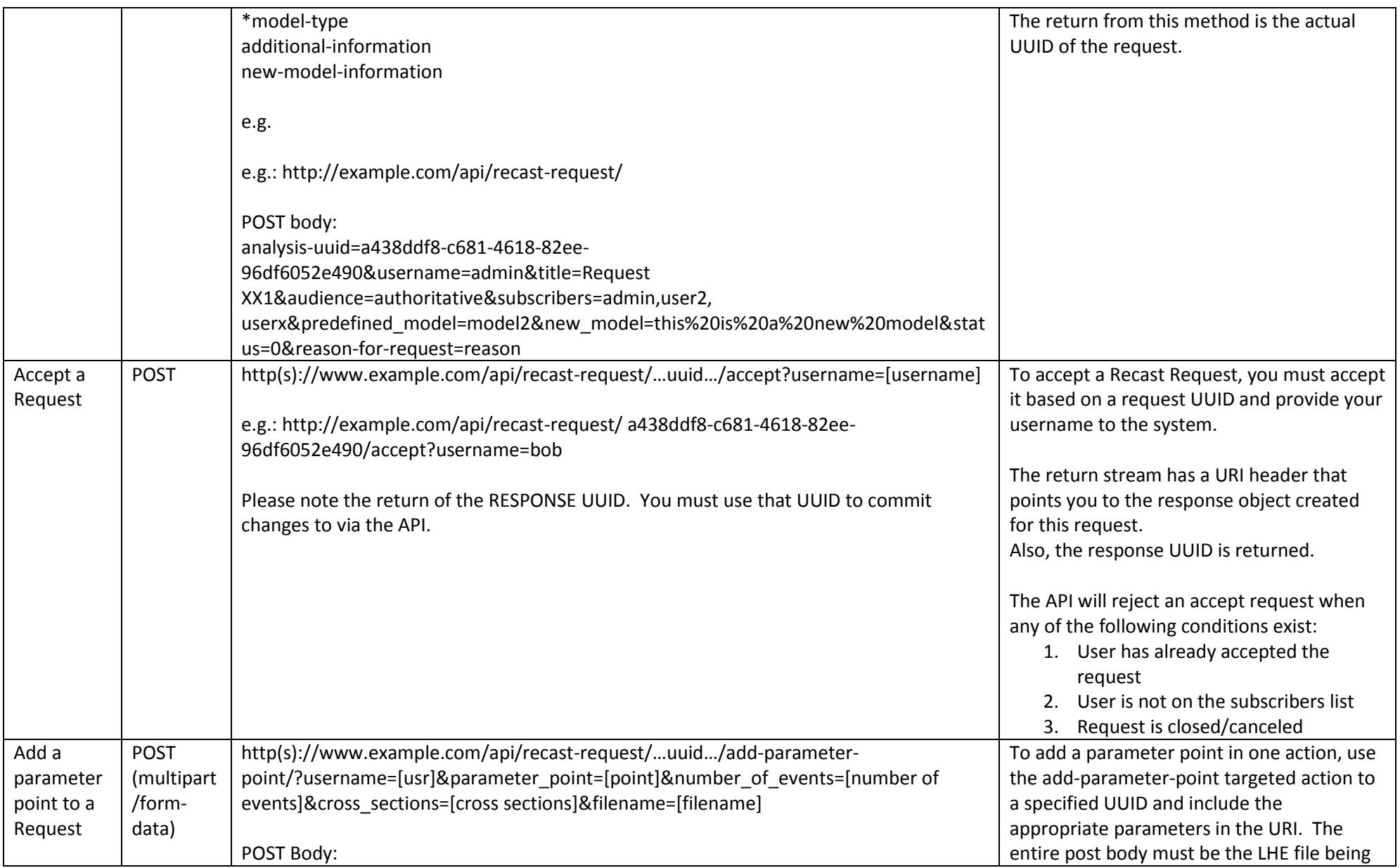

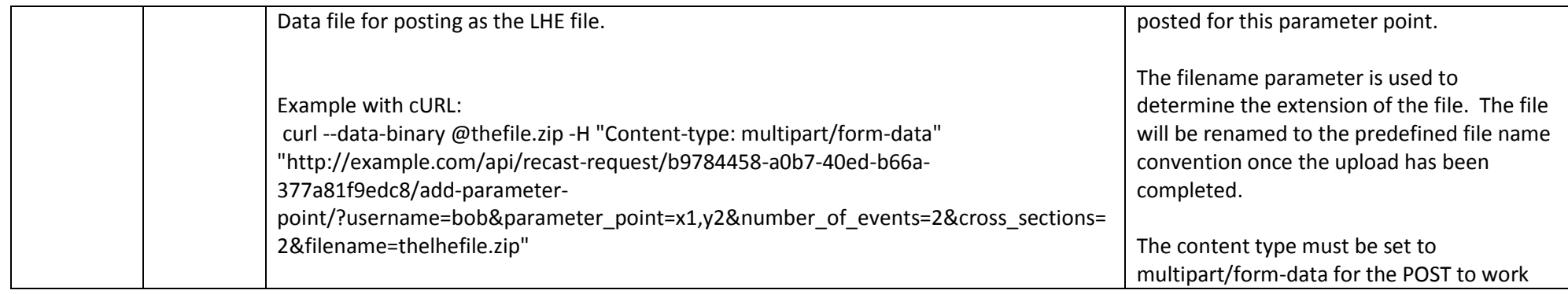

## SUBSCRIPTION:

The recast-subscription resource contains the data associated to subscriptions.

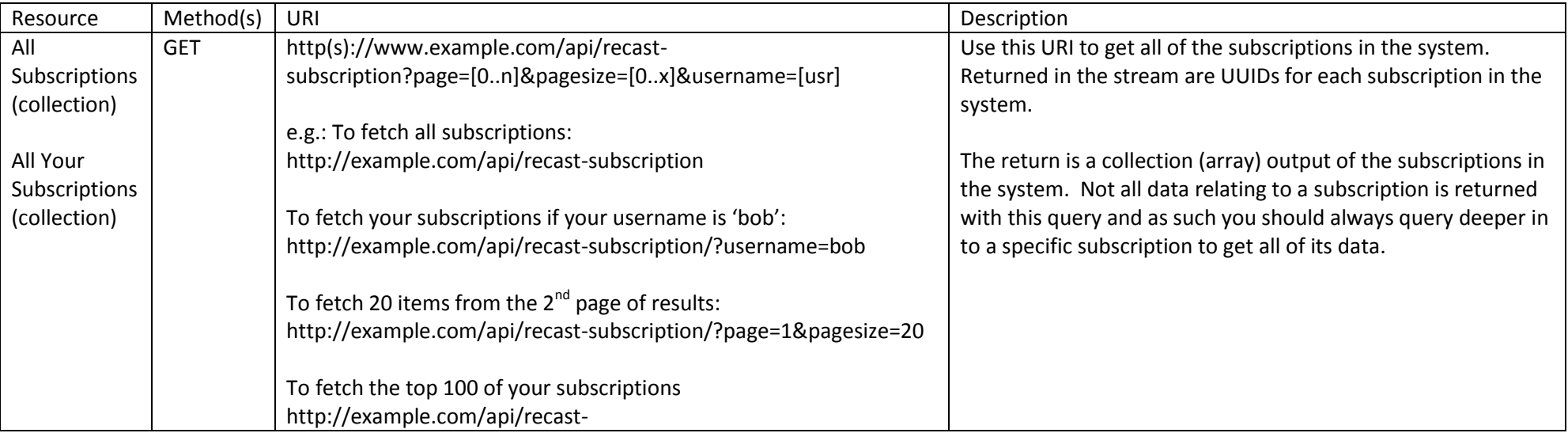

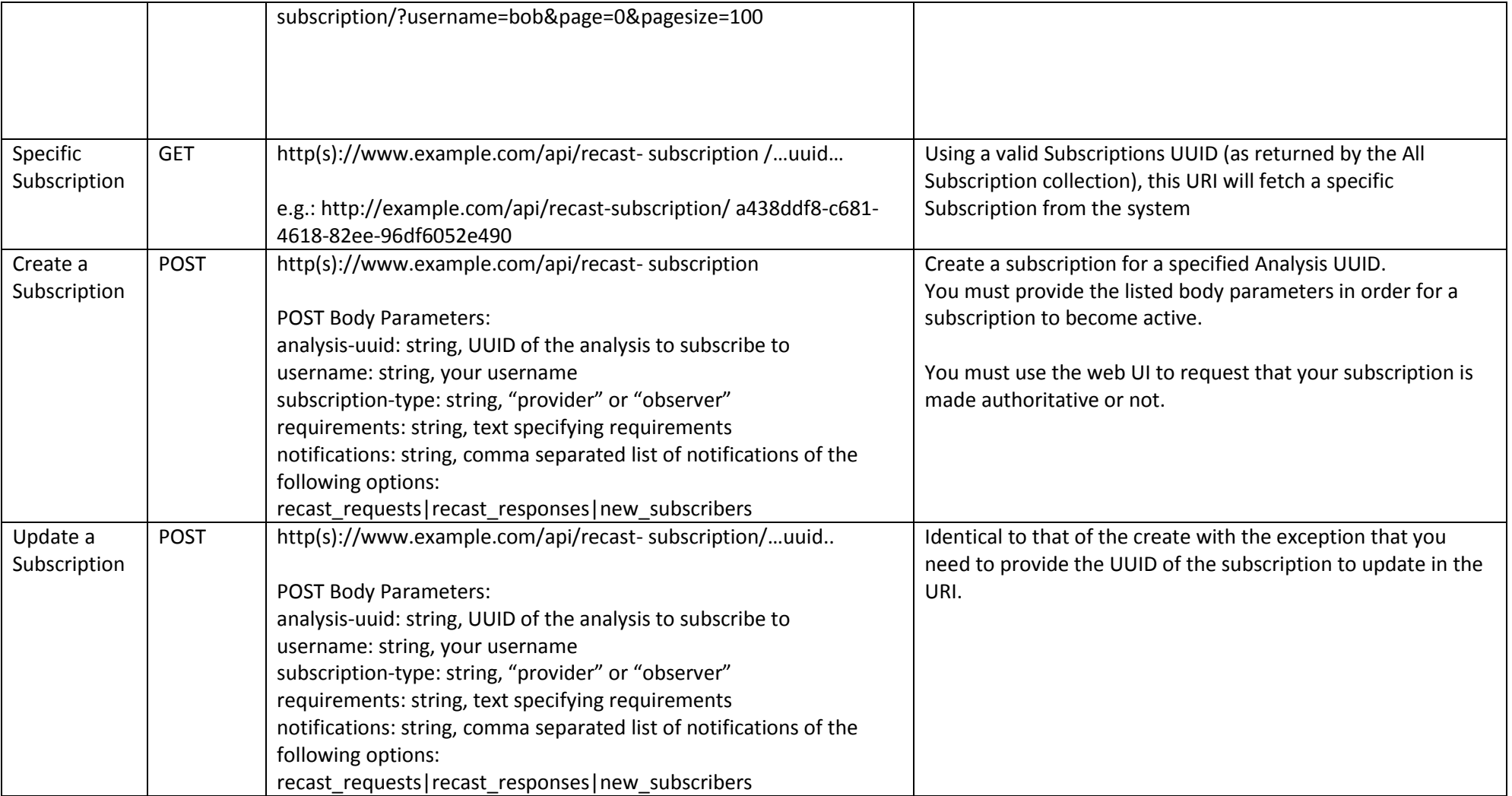

### RESPONSE:

The recast-response resource contains the data associated to responses.

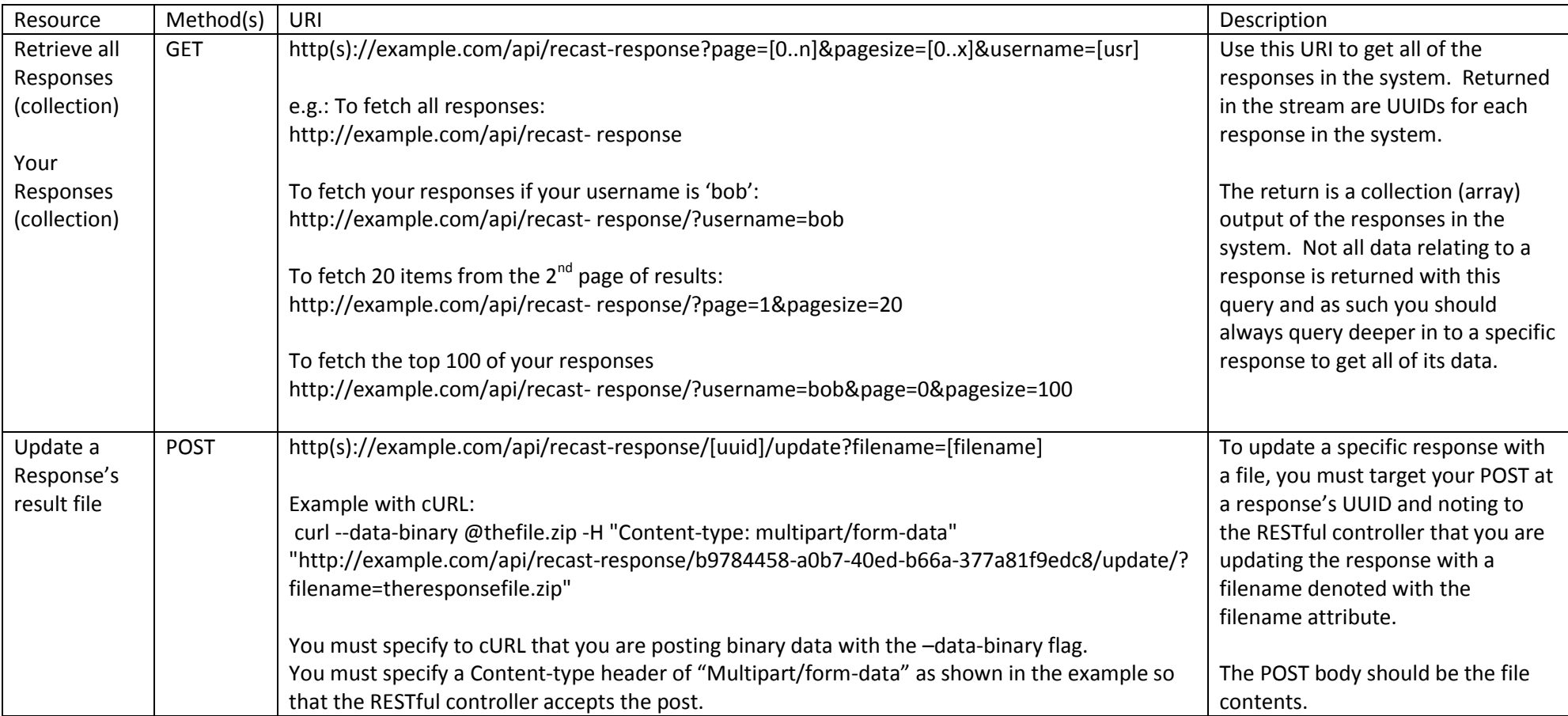

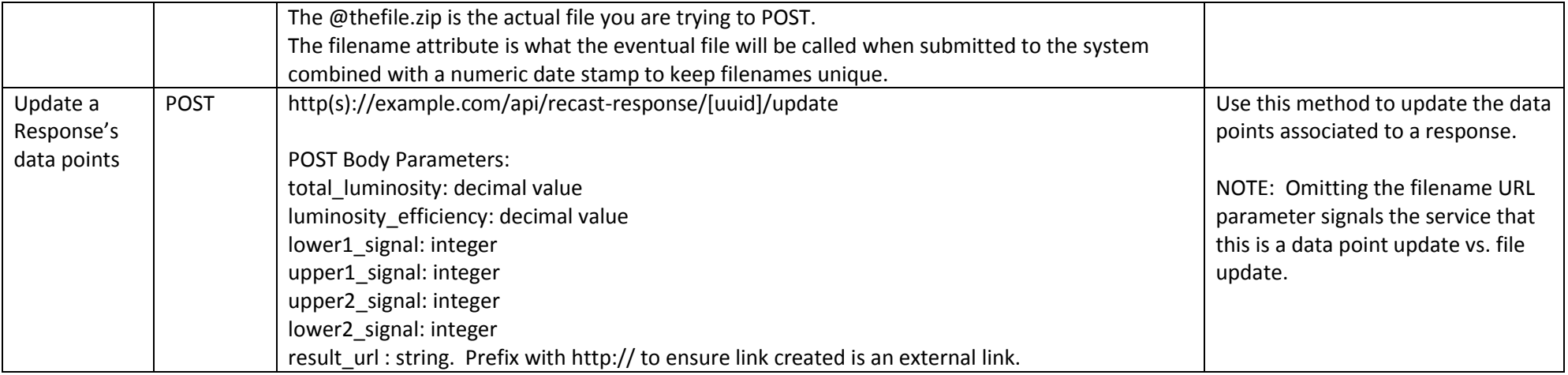

NOTE: A response is created by accepting a request. Once a request is accepted, a response node and UUID is generated allowing you to POST updates to it.